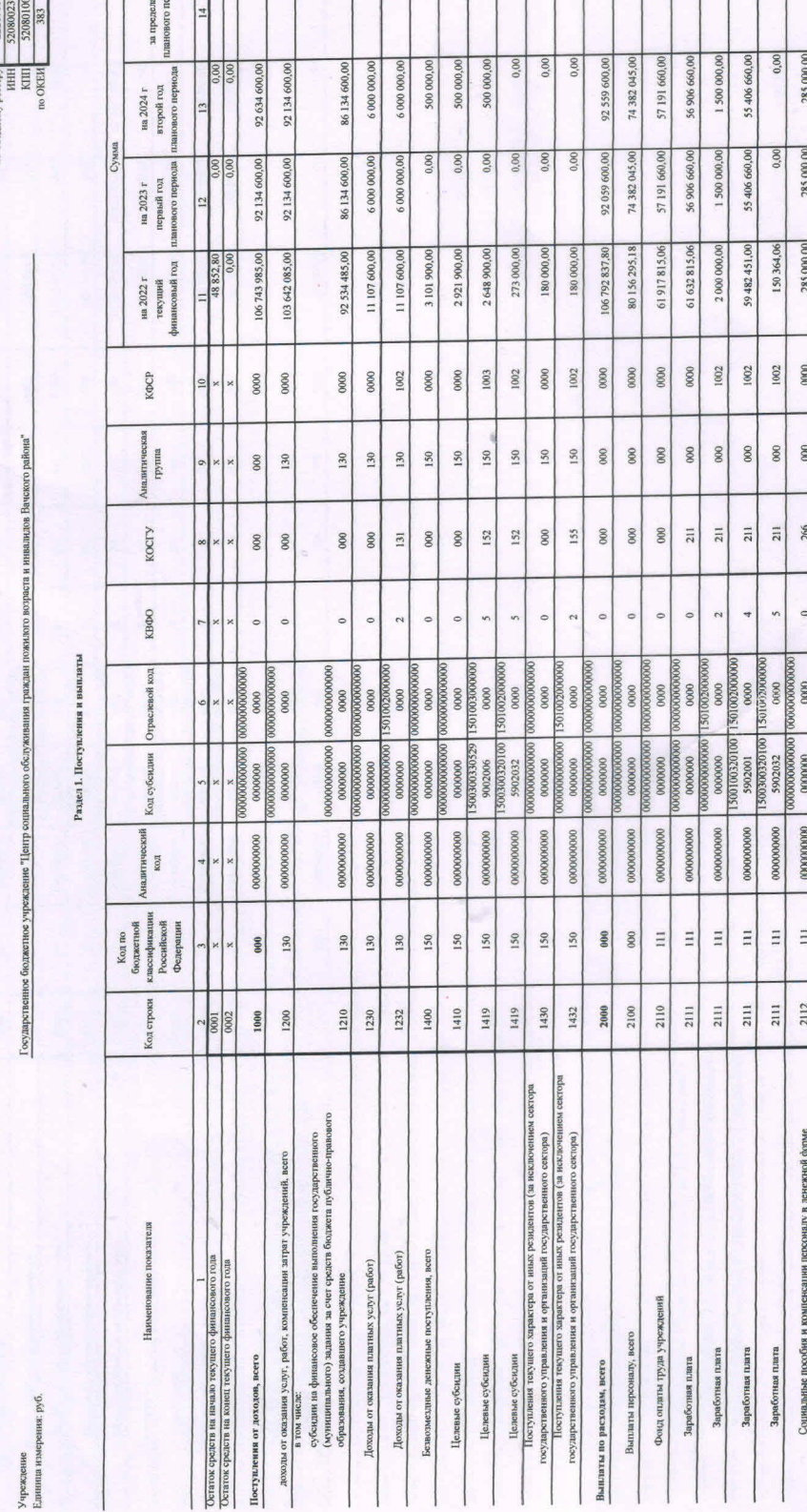

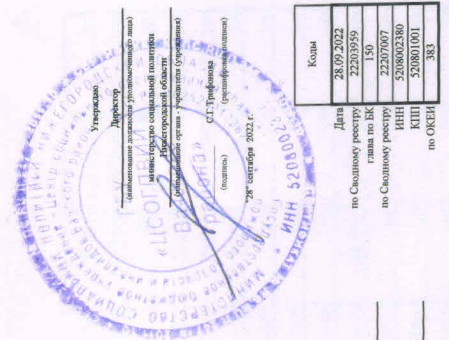

План финансово-хозяйственной деятельности на 2022 г.<br>и плановый период 2023 в 2024 годов

от "28" сентября 2022 г. социальной политики

министерство

Орган, осуществляющий<br>функции и полномочия уч

Учреждение<br>Единица измерени

 $0.00$ 

0.00

17 185 825,00

0000 0000

17 185 825,00

4 560,00 4 560,00

4 560,00 4 560,00 18 233 920, 12 18 233 920, 12

4 560,00 4 560,00

1002

 $\frac{80}{100}$  $000$  $_{000}$ 

 $\frac{266}{1}$  $000$ 800

0000000009 0000000000 00000000000

 $\overline{112}$ 119

2126 2140

Социальные пособня и вомпенении персоналу в денежной форме<br>Взносья во обязательному социальному страхованию на выплаты по оплате труда<br>работников и иные выплаты работникам учреждений, всего Социальные пособня и компенсации персоналу в денежной форме

На выплаты по оплате труда

2126

1000000000 

0000000000

 $\Xi$  $\frac{1}{2}$  $\frac{12}{2}$ 

2112<br>2120

Прочие выплаты персоналу, в том числе ком Социальные пособия и компенеации

 $\circ$  $\circ$ 

0000

00000000

119

4 560,00

285 000,00

285 000,00 4 560,00

285 000,0 4 560,0

 $\begin{array}{|c|c|c|}\n\hline\n10000 \\
\hline\n0000\n\end{array}$  $\begin{array}{c|c} 0000 \end{array}$ 

 $\begin{array}{c|c} 0000 \\ 000 \end{array}$  $\frac{80}{2}$ 

266 000 266

0.00  $0,00$  $0,00$  $0,00$  $0.00$ 

 $0,00$ 00.0  $0,00$ 

0,00  $0.00$  $\boxed{0.00}$  $0,00$  $0,00$  $0,00$  $0,00$ 

 $0,00$  $0,00$ 

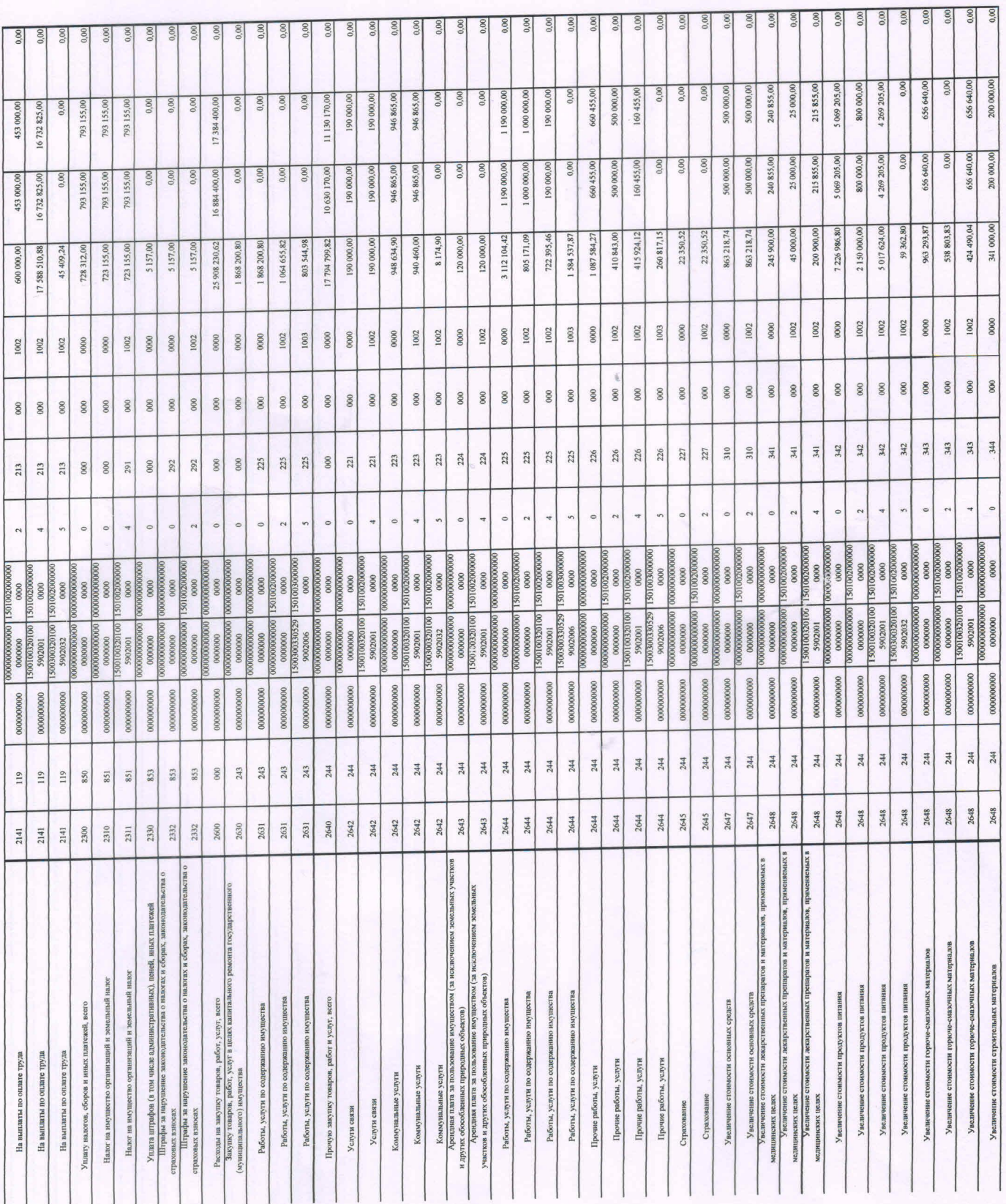

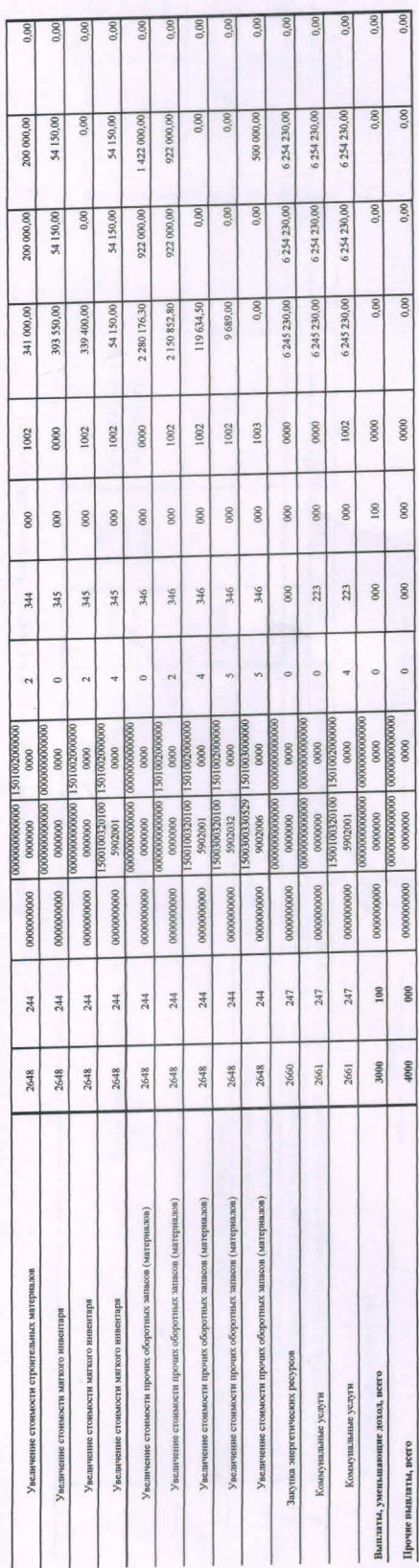

Раздел 2. Сведения по выплатам на закупки товаров, работ, услуг

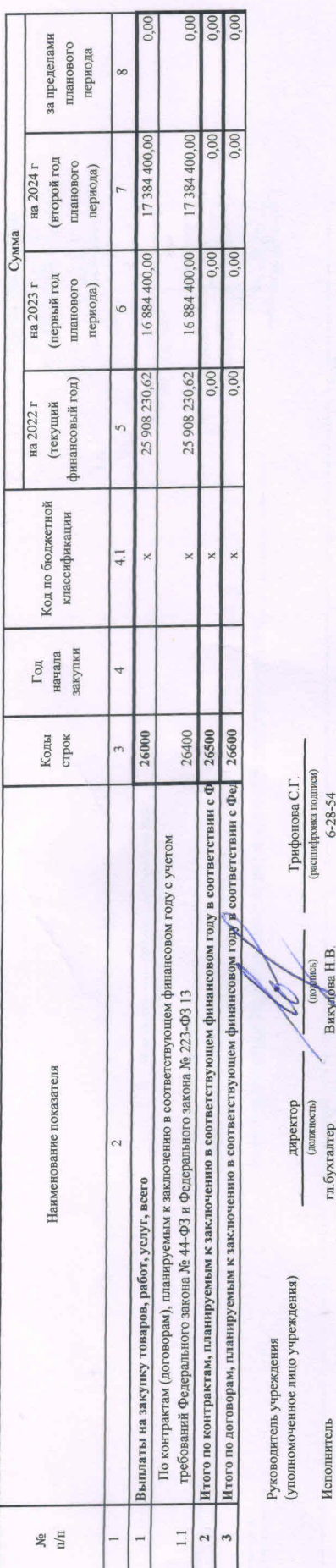

 $(\text{reneq} \text{OR})$ 

(должность)

 $2022$  F.

сентября

 $\frac{1}{28}$   $\frac{1}{28}$ 

УТВЕРЖДАЮ

министерство социальной политики Нижегородской области (наименование должности лица, утверждающего документ, наименование органа,

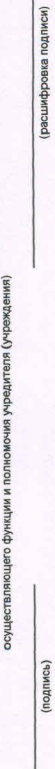

 $20$ 

ОБ ОПЕРАЦИЯХ С ЦЕЛЕВЫМИ СУБСИДИЯМИ, ПРЕДОСТАВЛЕННЫМИ ГОСУДАРСТВЕННОМУ (МУНИЦИПАЛЬНОМУ) УЧРЕЖДЕНИЮ НА 2022 Г. СВЕДЕНИЯ

 $\ddot{ }$ 

 $\alpha$ 

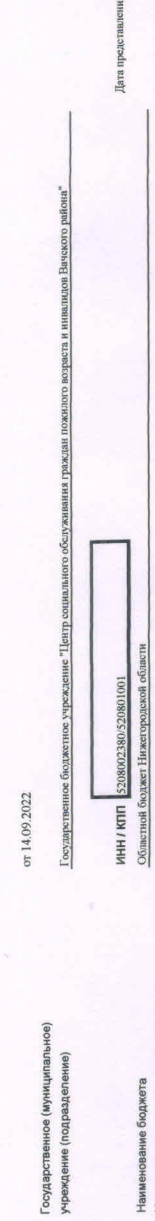

29.08.2022<br>22617151051

no OKTMO

я предыдущих Сведен

37644732

383

no OKTO<br>no OKEN<br>no OKEN

150

 $\Gamma$  nana no  $\mathrm{BK}$ 

37644732

no OKITO

коды 0501016 14.09.2022

 $\begin{array}{c|c} \multicolumn{3}{c}{{\bf \textbf{G}}}{\bf \textbf{G}}{\bf \textbf{S}}{\bf \textbf{S}}{\bf \textbf{A}}\\ \multicolumn{3}{c}{{\bf \textbf{G}}}{\bf \textbf{S}}{\bf \textbf{S}}{\bf \textbf{S}}{\bf \textbf{S}}{\bf \textbf{S}}{\bf \textbf{S}}{\bf \textbf{S}}{\bf \textbf{S}}{\bf \textbf{S}}{\bf \textbf{S}}{\bf \textbf{S}}{\bf \textbf{S}}{\bf \textbf{S}}{\bf \textbf{S}}{\bf \textbf{S}}{\bf \textbf{S}}{\bf \textbf{S}}{\bf \text$ 

Государственное бюджетное учреждение "Центр социального обслуживания граждан пожного возраста и нивалидов Вачского района" министерство социальной политики Нижегородской области ведение лицевого счета по иным субсидиям<br>Единица измерения: руб (с точностью до второго десятичного знака) Намменование органа, осуществляющего<br>функции и полномочия учредителя вание органа, осуществляющего Hawwe

Наименование бюджета

(наименование иностранной валюты)

 $0,00$ 

Остаток средств на начало года

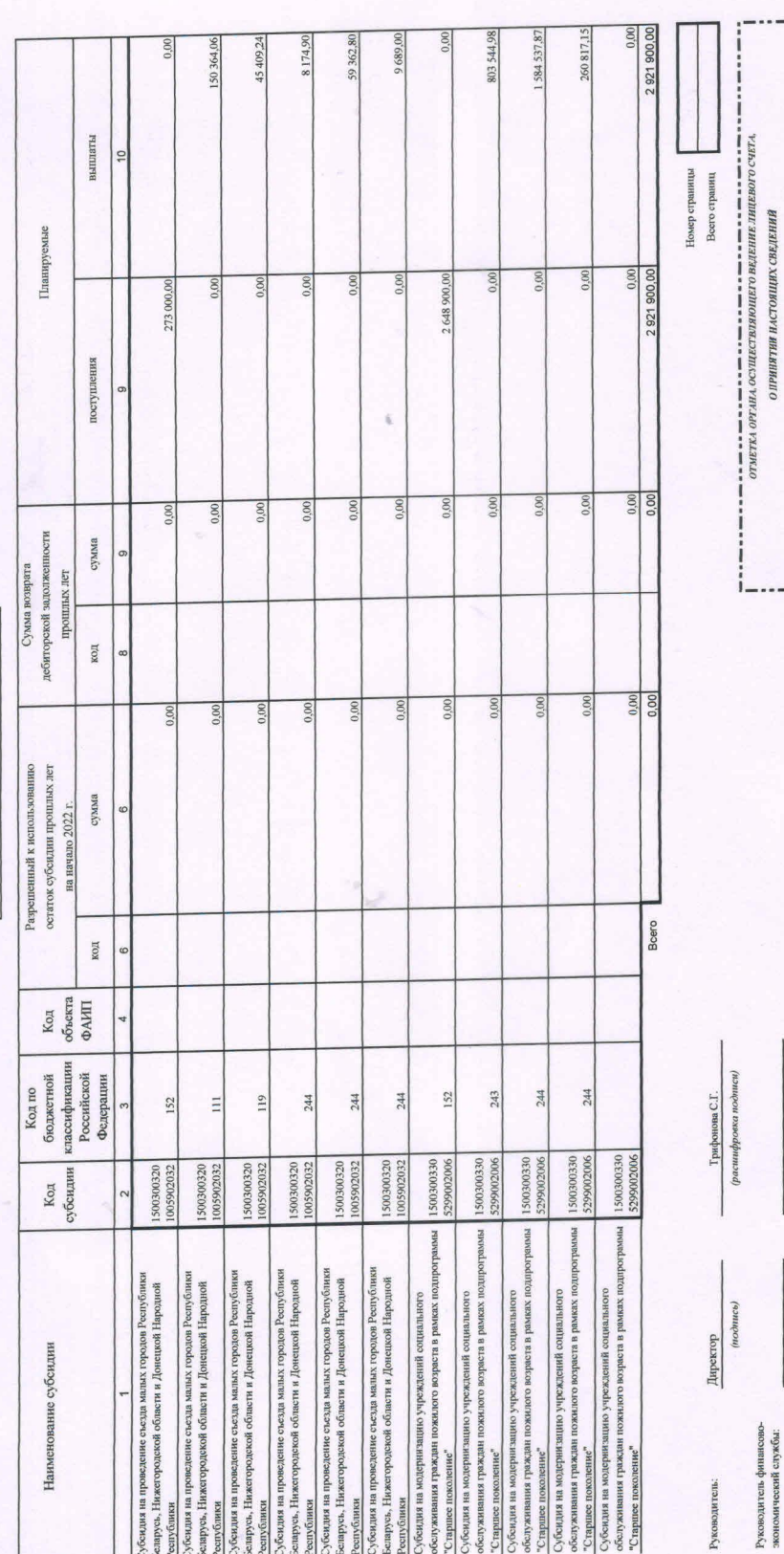

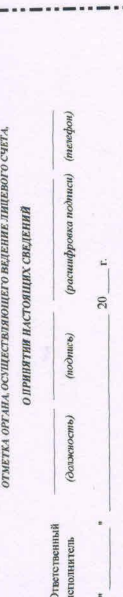

 $6-28-54$ <br>(menedpon)

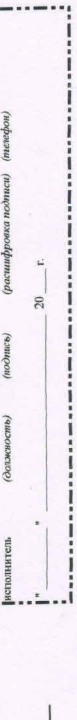

-----8

 $\frac{\mbox{Barsy,10081} \mbox{H.B.}}{\mbox{0.020\%} \mbox{0.020\%} \mbox{0.020\%} \mbox{0.020\%} \mbox{0.020\%} \mbox{0.020\%} \mbox{0.020\%} \mbox{0.020\%} \mbox{0.020\%} \mbox{0.020\%} \mbox{0.020\%} \mbox{0.020\%} \mbox{0.020\%} \mbox{0.020\%} \mbox{0.020\%} \mbox{0.020\%} \mbox$ 

 $\frac{1}{\text{15} \times \text{15}}$ 

 $(nconves)$ 

Ответственный исполнитель: